# PROCESADORES DE LENGUAJES

# Prácticas de laboratorio

Curso 2016/2017

# CONSTRUCCIÓN DE UN ANALIZADOR DE UN LENGUAJE IMPERATIVO

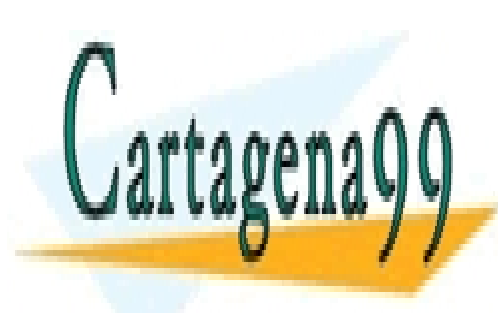

70 ILONONO C<br>20 *AE AA 70*  $\frac{10}{1000}$  de la Computación de la Computación de la Computación de la Computación de la Computación de la Computación de la Computación de la Computación de la Computación de la Computación de la Computación de la Com CLASES PARTICULARES, TUTORÍAS TÉCNICAS ONLINE LLAMA O ENVÍA WHATSAPP: 689 45 44 70

ONLINE PRIVATE LESSONS FOR SCIENCE STUDENTS CALL OR WHATSAPP:689 45 44 70

Artículo 17.1 de la Ley de Servicios de la Sociedad de la Información y de Comercio Electrónico, de 11 de julio de 2002.<br>Di la información espaceida en el desumento es ilísita e lesiame bienes e demokra de un tenero bénese www.cartagena99.com no se hace responsable de la información contenida en el presente documento en virtud al Si la información contenida en el documento es ilícita o lesiona bienes o derechos de un tercero háganoslo saber y será retirada.

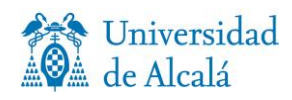

# **Índice**

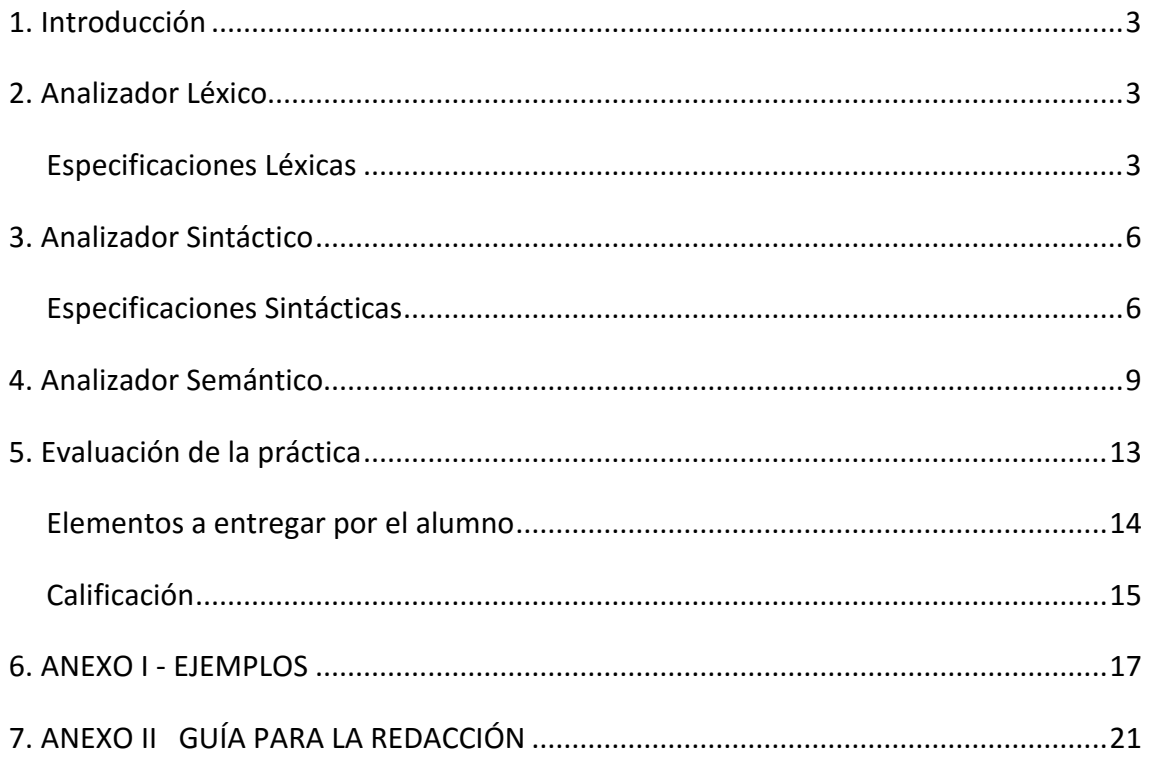

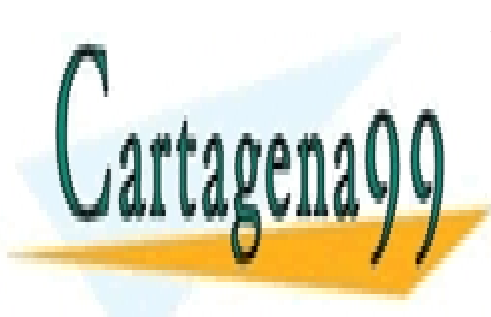

CLASES PARTICULARES, TUTORÍAS TÉCNICAS ONLINE LLAMA O ENVÍA WHATSAPP: 689 45 44 70

ONLINE PRIVATE LESSONS FOR SCIENCE STUDENTS CALL OR WHATSAPP:689 45 44 70

www.cartagena99.com no se hace responsable de la información contenida en el presente documento en virtud algo Artículo 17.1 de la Ley de Servicios de la Sociedad de la Información y de Comercio Electrónico, de 11 de julio de 2002. Si la información contenida en el documento es ilícita o lesiona bienes o derechos de un tercero háganoslo saber y será retirada.

# <span id="page-2-0"></span>**1. Introducción**

Se desea construir un analizador (léxico, sintáctico y semántico) para un pequeño lenguaje imperativo cuyo único estructuras de control para la selección es el comando '*if'* y para la iteración el comando '*while'*. Las variables se declaran de forma explícita como un *entero* o un *booleano*, y la semántica del lenguaje siguen una fuerte disciplina con las expresiones.

Para el análisis de un lenguaje de programación, habitualmente, se divide en dos partes, la parte léxica que describe las unidades más pequeñas con significado, llamado tokens, y la parte de sintaxis que explica cómo se organizan los tokens en los programas.

# **Primera Parte**

## <span id="page-2-1"></span>**2. Analizador Léxico**

## <span id="page-2-2"></span>**Especificaciones Léxicas**

La parte léxica reconoce identificadores, números, operadores, signos de puntuación, símbolos especiales y palabras reservadas.

**EspLex 1.** El conjunto de las palabras reservadas del lenguaje es: **program, is, begin, end, var, integer, boolean, read, write, skip, while, do, if, then, else, and, or, true, false** y **not**, las cuales generan el token correspondiente a cada una de ellas.

También, existen una serie de tokens en la gramática, que permiten las diferentes operaciones del lenguaje, y estos son:

**EspLex 2.** Operador de asignación: Símbolo '**:=**' . **EspLex 3.** Operadores de relación: Símbolos '**<=**' , '**<**' , '**=**' , '**>**' , '**>=**' y '**<>**'. **EspLex 4.** Operadores matemáticos: Símbolos '**+**' , '**-**' , '**\***' y '**/**' . **EspLex 5.** Signos de puntuación: Símbolos '**(**' , '**)**' , '**,**' , '**;**' y '**:**' . LLAMA O ENVÍA WHATSAPP: 689 45 44 70 **EspLex 6.** Identificadores: Siempre comienzan por una letra y a continuación pueden aparecer letras y números. Ejemplo: Identificativa y números. Ejemplo: Identificativa y nú CLASES PARTICULARES, TUTORÍAS TÉCNICAS ONLINE - - - ONLINE PRIVATE LESSONS FOR SCIENCE STUDENTS CALL OR WHATSAPP:689 45 44 70

No son sensibles a mayúsculas y minúsculas, lo que significa que "ident01" e "IDENT01" son el mismo identificador.

- **EspLex 7.** Los valores de tipo entero (**integer**) están compuestos por una secuencia con, al menos, un dígito y, opcionalmente, al principio, pueden tener un símbolo (+ o -). Ejemplo: 4212, - 4212 ó +4212. Los valores de tipo booleano (**boolean**) aceptan únicamente *true* o *false*.
- **EspLex 8.** Puede haber espacios y/o tabuladores en cualquier parte del fichero a analizar.
- **EspLex 9.** Se considera un error léxicos la detección de un carácter no definido.

## **Requisitos Léxicos**

- **ReqLex 1.** Se deben presentar los errores detectados e indicar para cada uno el número de línea y columna donde se ha producido. Estos errores pueden mostrarse a medida que se detectan, o almacenarse en una lista y mostrarlos al final del análisis.
- **ReqLex 2.** En la memoria justificativa se deberá incluir un Autómata Finito Determinista (AFD) por cada una de las expresiones regular definidas<sup>1</sup>.
- **ReqLex 3.** El empleo o no de estados léxicos deberá justificarse en la memoria justificativa.
- **ReqLex 4.** Al analizar el archivo que contenga un programa en el lenguaje dado, creará una salida en pantalla con una lista de tokens que representan los componentes atómicos significativas del programa.

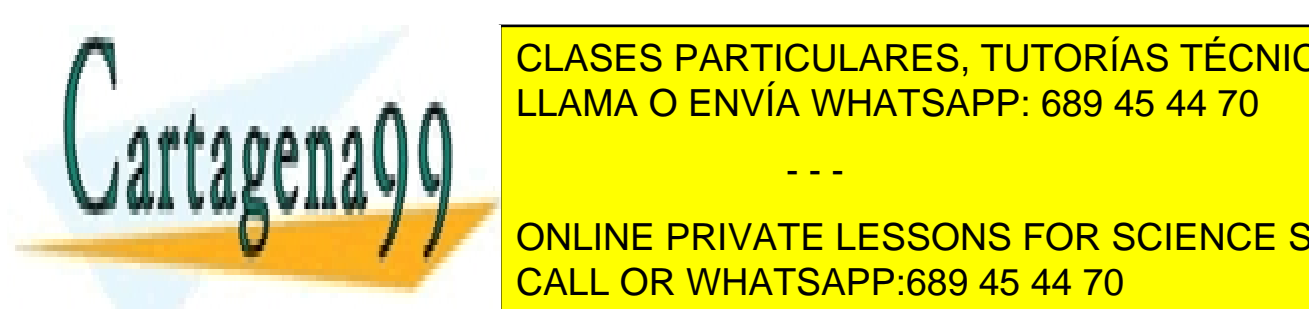

CLASES PARTICULARES, TUTORÍAS TÉCNICAS ONLINE LLAMA O ENVÍA WHATSAPP: 689 45 44 70

**ONLINE PRIVATE LESSONS FOR SCIENCE STUDENTS** CALL OR WHATSAPP:689 45 44 70

www.cartagena99.com no se hace responsable de la información contenida en el presente documento en virtud pl<sub>as 4</sub> Artículo 17.1 de la Ley de Servicios de la Sociedad de la Información y de Comercio Electrónico, de 11 de julio de 2002. Si la información contenida en el documento es ilícita o lesiona bienes o derechos de un tercero háganoslo saber y será retirada.

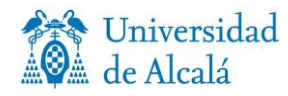

Ejemplo de entrada:

```
program switch is
     var sum, k : integer;
     var switch : boolean;
begin
     switch := true; sum := 0; k := 1;
     while k<10 do
          switch := not (switch);
          if switch then 
               sum := sum+kend if;
          k := k+1end while;
     write sum
end
```
Ejemplo de Salida del analizador léxico:

Análisis Léxico completado

[program,ide(switch),is,var,ide(sum),coma,ide(k),do s\_puntos, integer, punto\_coma, var, ide(switch), dos pun tos, boolean, punto coma, begin, ide (switch), asign, true , punto coma, ide(sum), asign, num(0), punto coma, ide(k) ,asign,num(1),punto coma,while,ide(k),comp,num(10), do, ide(switch), asign, not, paren izq, ide(switch), pare n der, punto coma, if, ide(switch), then, ide(sum), asign , ide(sum), mas, ide(k), end, if, punto coma, ide(k), asign , ide(k), mas, num(1), end, while, punto coma, write, ide(s um),end]

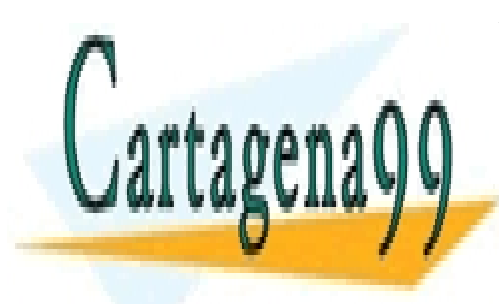

CLASES PARTICULARES, TUTORÍAS TÉCNICAS ONLINE LLAMA O ENVÍA WHATSAPP: 689 45 44 70

ONLINE PRIVATE LESSONS FOR SCIENCE STUDENTS CALL OR WHATSAPP:689 45 44 70

www.cartagena99.com no se hace responsable de la información contenida en el presente documento en virtud algorita Artículo 17.1 de la Ley de Servicios de la Sociedad de la Información y de Comercio Electrónico, de 11 de julio de 2002. Si la información contenida en el documento es ilícita o lesiona bienes o derechos de un tercero háganoslo saber y será retirada.

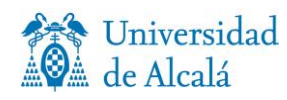

## <span id="page-5-0"></span>**3. Analizador Sintáctico**

En esta fase se analiza la estructura de las expresiones utilizando como base la gramática propuesta por el alumno. Con este análisis ya se puede determinar si una estructura está bien o mal formada. El análisis que se realiza es jerárquico, es decir, se lleva a cabo a partir de árboles de derivación que se obtienen de la propia gramática.

## <span id="page-5-1"></span>**Especificaciones Sintácticas**

El lenguaje posee las siguientes especificaciones sintácticas:

- **EspSimt 1.** El identificador para el nombre del programa no puede ser declarado en otro lugar en el programa más que al comienzo.
- **EspSimt 2.** Un identificador de variable no puede ser declarado más de una vez.
- **EspSimt 3.** La conjunción o disyunción de expresiones lógicas utiliza los operadores *and* y *or* respectivamente.
- **EspSimt 4.** Una expresión lógica negada, utiliza el operador *not* antes de la expresión lógica entre paréntesis.
- **EspSimt 5.** La igualdad entre dos expresiones utiliza el operador "=". Las dos expresiones comparadas deberán de ser del mismo tipo.
- **EspSimt 6.** La comparación entre dos expresiones de tipo entero utiliza los operadores de relación.
- **EspSimt 7.** Las palabras reservadas no se pueden utilizar como nombre para un identificador.

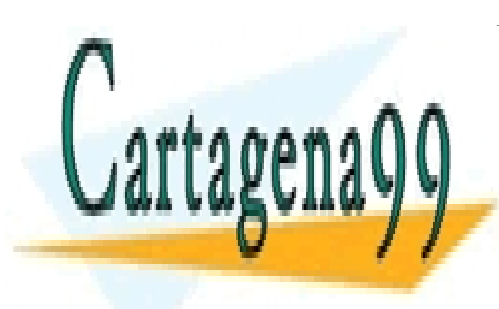

CLASES PARTICULARES, TUTORÍAS TÉCNICAS ONLINE LLAMA O ENVÍA WHATSAPP: 689 45 44 70

ONLINE PRIVATE LESSONS FOR SCIENCE STUDENTS CALL OR WHATSAPP:689 45 44 70

www.cartagena99.com no se hace responsable de la información contenida en el presente documento en virtud pl<sub>as.</sub><br>A día de 1744 de la batalla de la internación de la batalla de la famoración de Osmania Electrónico de 44 de Artículo 17.1 de la Ley de Servicios de la Sociedad de la Información y de Comercio Electrónico, de 11 de julio de 2002. Si la información contenida en el documento es ilícita o lesiona bienes o derechos de un tercero háganoslo saber y será retirada.

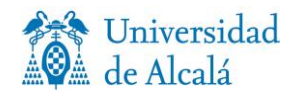

**EspSimt 8.** La precedencia de los operadores es, de menor a mayor precedencia (todos los operadores asocian por la derecha) la siguiente:

- 1. or
- 2. and
- 3. not
- 4. Comparaciones
- $5. + y -$
- 6. \* y /

### **Requisitos Sintácticos**

- **ReqSimt 1.-** El analizador solamente ha de aceptar ficheros con extensión ".prog".
- **ReqSimt 2.-** La definición de la gramática, para el lenguaje, deberá estar libre de ambigüedades. El alumno se encontrará con el problema del '*else ambiguo*'. Deberá indicar en la memoria justificativa cómo se ha resuelto este problema en las definiciones de la gramática. Ej:

orden ::= **if** expr\_booleana **then** orden | **if** expr\_booleana **then** orden **else** orden

- **ReqSimt 3.-** El analizador también debe ser capaz de detectar los errores sintácticos, tales como:
	- a. Errores en la declaración de variables. Por ejemplo:

**var** sum k **: integer** *(error en el nombre del identificador)*

b. Expresiones mal formadas. Por ejemplo:

4 **+ +** 5**;** ó id **= (**6 **+** 6**;**

c. etc.

**ReqSimt 4.-** Cuando detecte un error, el analizador propuesto deberá mostrar un mensaje que indique la línea donde se ha producido.

un error recuperable y continuar analizando el resto del programa. - - -

Al final del análisis, y en caso de haber encontrado errores, deberá mostrar un informe con el número total de errores que se han producido, tanto léxicos como sintácticos. Por el contrario, si el analizador hubiera terminado sin encontrar ningún error deberá mostrar un mensaje

indicando <mark>CLASES PARTICULARES, TUTORÍAS TÉCNICAS ONLINE</mark> **Report 5.-**<br>Referanse de recuperarse cuando en capaz de recuperarse cuando en capaz de recuperarse conservado en capaz de r

> ONLINE PRIVATE LESSONS FOR SCIENCE STUDENTS CALL OR WHATSAPP:689 45 44 70

www.cartagena99.com no se hace responsable de la información contenida en el presente documento en virtud pl<sub>as.</sub><br>A día de 1744 de la batalla de la internación de la batalla de la famoración de Osmania Electrónico de 44 de Artículo 17.1 de la Ley de Servicios de la Sociedad de la Información y de Comercio Electrónico, de 11 de julio de 2002. Si la información contenida en el documento es ilícita o lesiona bienes o derechos de un tercero háganoslo saber y será retirada.

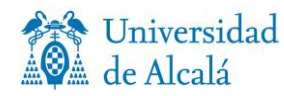

**ReqSimt 6.-** Al analizar el archivo que contenga un programa en el lenguaje dado, analizará las producciones creando un árbol de sintaxis abstracta (AST) que represente la estructura del programa que mostrara por pantalla, similar al ejemplo dado.

Ejemplo de entrada  $2$ :

```
program switch is
     var sum, k : integer;
     var switch : boolean;
begin
     switch := true; sum := 0; k := 1;
     while k<10 do
          switch := not(switch);if switch then sum := sum+k end if;
          k := k+1end while;
     write sum
end
```
Ejemplo de Salida :

```
Análisis Sintáctico completado 
AST resultado del analisis
program([decl(integer,[sum,k]),decl(boolean,[switch])],
      [asign(switch,true),asign(sum,num(0)),asign(k,num(1)),
            while(exp(menor,ide(k),num(10)),
             [asign(switch,notbooleno(ide(switch))),
                        if(ide(switch),
                        [asign(sum,exp(mas,ide(sum),ide(k)))],skip),
                        asign(k, exp(mas, ide(k), num(1)))],
           write(ide(sum))]
         )
```
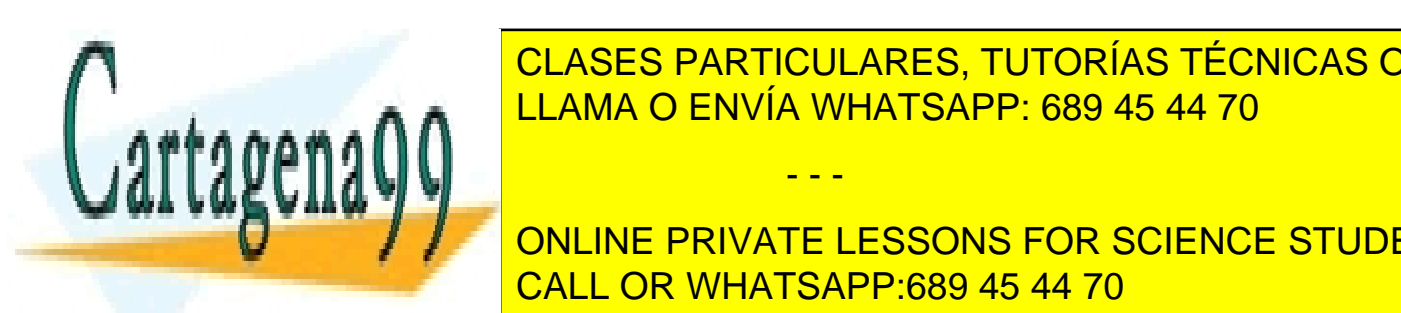

**CLASES PARTICULARES, TUTORÍAS TÉCNICAS ONLINE** LLAMA O ENVÍA WHATSAPP: 689 45 44 70

**QUEL AND AND INCORDING PRIVATE LESSONS FOR SCIENCE STUDENTS** CALL OR WHATSAPP:689 45 44 70

www.cartagena99.com no se hace responsable de la información contenida en el presente documento en virtud algo<br>Adia de 1744 de la batalla de la contenidad de la batalla de la famoración de Osmania Electrícica de 1444 de l Artículo 17.1 de la Ley de Servicios de la Sociedad de la Información y de Comercio Electrónico, de 11 de julio de 2002. Si la información contenida en el documento es ilícita o lesiona bienes o derechos de un tercero háganoslo saber y será retirada.

## **Segunda parte**

## <span id="page-8-0"></span>**4. Analizador Semántico**

Tal y como se realiza en un compilador habitualmente, en la fase de análisis semántico se debe comprobar que el programa fuente se ajusta a todas las especificaciones del lenguaje de programación fuente que no hayan podido ser comprobadas en la fase de análisis sintáctico.

Esto aplica particularmente a las comprobaciones de tipos de las expresiones, pero también a otras como la comprobación del ámbito, la privacidad de los atributos y métodos, etc. Las expresiones que combinan una o más subexpresiones se deberán ajustar a lo indicado anteriormente.

Por tanto, el analizador semántico deberá además de asegurarse de que la semántica del archivo de entrada es correcta, comprobar lo siguiente (especificaciones semánticas):

- **EspSemt 1.-** Todos los identificadores de variable utilizados deberán haber sido declarados previamente y una sola vez.
- **EspSemt 2.-** En una sentencia condicional (*if*), la expresión debe ser de tipo booleano, mientras que las sentencias que forman parte de la sección *then* y de la sección *else* no deben tener errores de concordancia de tipo.
- **EspSemt 3.-** En una sentencia bucle (*while*), la expresión debe ser de tipo booleano, mientras que las sentencias que forman el cuerpo del bucle no deben tener error de concordancia de tipo.

### **Limitaciones de contexto (comprobaciones de tipos)**

Cada programa en el lenguaje dado se puede considerar como una cadena de tokens, aunque no todas las cadenas de tokens son un programa legal. La especificación de una gramática libre contexto (en BNF) restringe el conjunto de posibles cadenas que se pueden obtener mediante una derivación del no terminal *program.*

- - -

La notación BNF puede definir sólo aquellos aspectos de la sintaxis que son

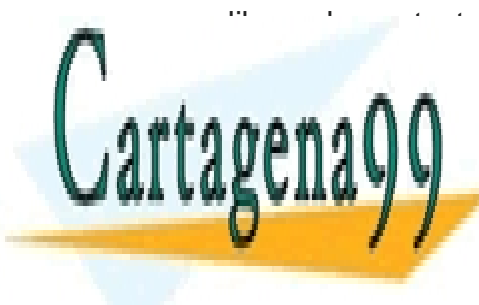

libres de contexto, ya que cada producción se puede aplicar independientemente CLASES PARTICULARES, TUTORÍAS TÉCNICAS ONLINE **REQUISITOS DESCRIPE: 689 45 44 70** 

> ONLINE PRIVATE LESSONS FOR SCIENCE STUDENTS CALL OR WHATSAPP:689 45 44 70

www.cartagena99.com no se hace responsable de la información contenida en el presente documento en virtud algo<br>Adéculo 1744 de la batalla de la contenidad de la batalla de la contenida en el presente Clerk és instalado de Artículo 17.1 de la Ley de Servicios de la Sociedad de la Información y de Comercio Electrónico, de 11 de julio de 2002. Si la información contenida en el documento es ilícita o lesiona bienes o derechos de un tercero háganoslo saber y será retirada.

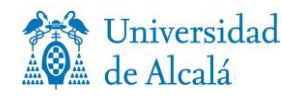

```
program illegal is
     var a : boolean;
begin
     a := 5;
end
```
El error en el programa "*ilegal*" implica una violación del tipo definido mediante una declaración ya que la variable "a" ha sido declarada de tipo booleano, pero en el cuerpo del programa, se hace un intento de asignarle un valor entero.

La clasificación de un error de este tipo implica una cierta controversia. Algunos autores dicen que tal error pertenece a la semántica estática de un lenguaje, ya que implica el significado de los símbolos. Se argumenta que los errores estáticos pertenecen a la sintaxis, no a la semántica, de un lenguaje.

Luego nuestro analizador semántico cumplirá:

- **EspSemt 4.-** En una sentencia de asignación (:=), el tipo de la variable en la parte izquierda de la asignación y el tipo de la expresión en la parte derecha debe ser el mismo.
- **EspSemt 5.-** Un identificador que aparece como un elemento entero debe ser una variable entera. Una expresión suma, resta, multiplicación o división que se aplique será de tipo entero.
- **EspSemt 6.-** Un identificador que aparece como un elemento booleano debe ser una variable booleana.
- **EspSemt 7.-** Un identificador o expresión que aparece en un comando *read* debe ser una variable entera.
- **EspSemt 8.-** Un identificador o expresión que aparece en un comando *write* puede ser una variable entera o booleana.

Deberá realizar una comprobación de tipos con objeto de cumplir las restricciones de compatibilidad de tipos impuestas.

- - -

### **Gramática de atributos**

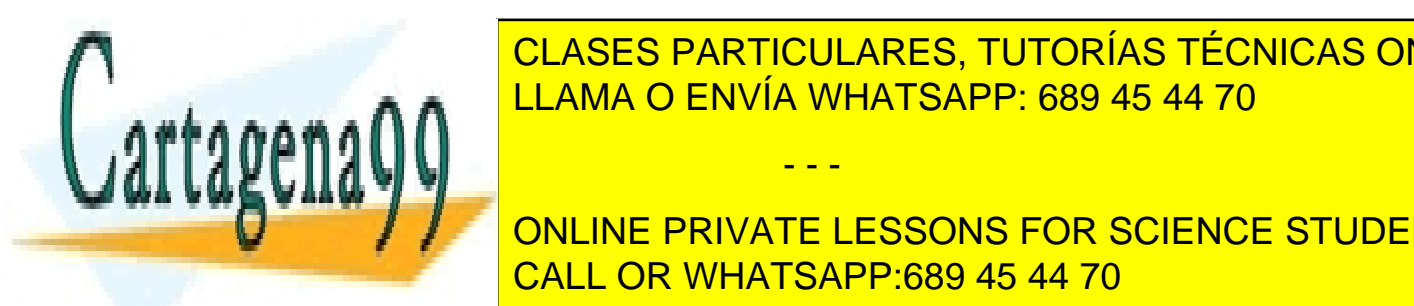

<u>Nuestro lenguaje posees particulares, tutorías técnicas online</u> un bloque en un <mark>LLAMA O ENVÍA WHATSAPP: 689 45 44 70</mark>

> ONLINE PRIVATE LESSONS FOR SCIENCE STUDENTS CALL OR WHATSAPP:689 45 44 70

www.cartagena99.com no se hace responsable de la información contenida en el presente documento en virtud al 10<br>Adia de 174 de la carta de la carta de la carta de la carta de la carta de la carta de la carta de la carta de Artículo 17.1 de la Ley de Servicios de la Sociedad de la Información y de Comercio Electrónico, de 11 de julio de 2002. Si la información contenida en el documento es ilícita o lesiona bienes o derechos de un tercero háganoslo saber y será retirada.

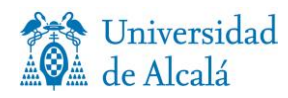

- **EspSemt 9.-** El nombre del programa en sí no es parte de la estructura de bloque. Es una decisión de diseño ningún objeto puede tener el mismo nombre que el programa. El nombre del programa es único y no se pueden utilizar en otras partes del programa. No se deben declarar en el programa fuente dos identificadores de variables con el mismo nombre (incluida la variable que se declaran en la cabecera del programa).
- **EspSemt 10.-** Todas las variables son de tipo *entero* o *booleano*, y se introduce un tipo de *pseudo* para el identificador de nombre del programa, y un valor por defecto sin definir para representar la ausencia de un tipo. Dado que todas las declaraciones en nuestro lenguaje son globales, únicamente hay una única tabla de símbolos que se transmite a la secuencia de comandos.

### **La tabla de símbolos**

Dado que los nombres de variables y tipos no pueden aparecer mágicamente en la tabla de símbolos, toda esta información debe ser sintetizada en el árbol utilizando atributos tales como nombre, tipo, y la lista de variables.

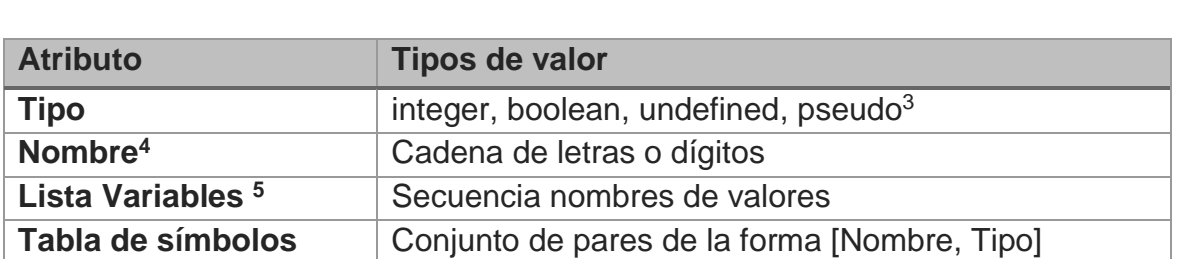

La siguiente tabla contiene una lista de los atributos y tipos de valores asociados.

Estos atributos se sintetizan a partir de la *secuencia de declaraciones* y se heredan en la *secuencia de comandos* de un programa. El valor del atributo es transferido a nivel de bloque.

La tabla de símbolos contiene, al menos, un conjunto de pares de cada asociación de un nombre con un tipo.

**EspSemt 11.-** Deberá construir una estructura para el almacenamiento de la tabla de símbolos similar a la descrita.

- - -

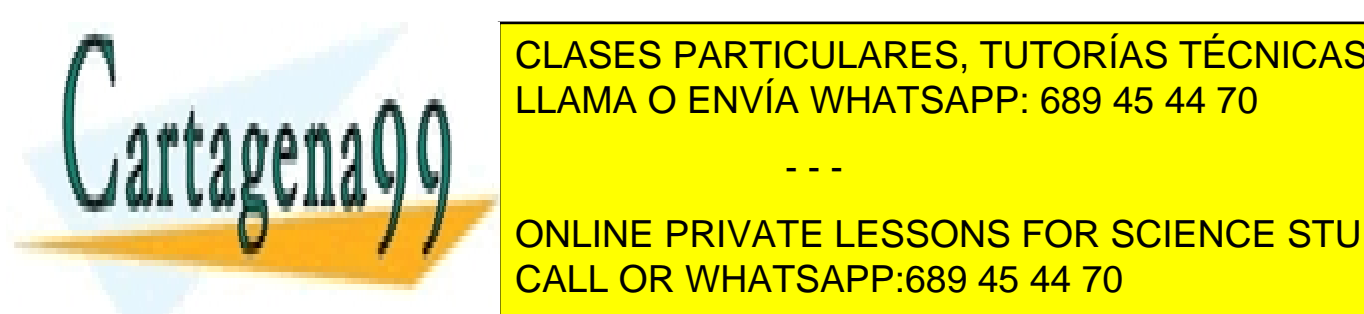

CLASES PARTICULARES, TUTORÍAS TÉCNICAS ONLINE LLAMA O ENVÍA WHATSAPP: 689 45 44 70

**4 Universitas de la valor de universitat de una cadena de una cadena de una cadena de una cadena de una caden UNIVATE LESSONS FOR SCIENCE STUDENTS** CALL OR WHATSAPP:689 45 44 70

www.cartagena99.com no se hace responsable de la información contenida en el presente documento en virtud al 11<br>Adia de 174 de la carta de la carta de la carta de la carta de la carta de la carta de la carta de la carta de Artículo 17.1 de la Ley de Servicios de la Sociedad de la Información y de Comercio Electrónico, de 11 de julio de 2002. Si la información contenida en el documento es ilícita o lesiona bienes o derechos de un tercero háganoslo saber y será retirada.

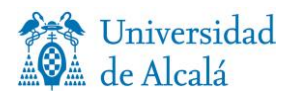

**EspSemt 12.-** En la memoria deberá presentar una tabla, tabla 1, (Atributos asociados con símbolos no terminales) con tres columnas, en la que se establecen los atributos si son sintetizados o heredados y su procedencia (Tipo, Nombre, Lista Variables o Tabla de Símbolos).

| No terminal                                 | Atributo sintetizado | Atributo heredado       |
|---------------------------------------------|----------------------|-------------------------|
| <block></block>                             |                      | Tabla de Símbolos       |
| <declarationsequence></declarationsequence> | Tabla de Símbolos    |                         |
| <declaration></declaration>                 | Tabla de Símbolos    |                         |
|                                             |                      |                         |
| erm>                                        |                      | Tabla de Símbolos, Tipo |

Tabla 1 Ejemplo de tabla de Atributos

Como cualquier programador sabe, incluso después de haber depurado todos los errores de estas fases, en su programa todavía pueden existir defectos. El fallo puede ser que el programa se ejecute hasta su finalización, pero su comportamiento no esté de acuerdo con la especificación del problema que el programa está tratando de resolver.

Una segunda posibilidad es que el programa no finaliza normalmente porque se ha tratado de llevar a cabo una operación que no se puede ejecutar por el sistema en tiempo de ejecución. Llamamos a estos errores semánticos en tiempo de ejecución.

Los errores semánticos que pueden cometerse durante la ejecución de un programa son:

- 1. Se hace un intento de dividir por cero.
- 2. Se accede a una variable que no se ha inicializado. Por ejemplo, un comando de *write* se ejecuta cuando la variable no ha sido inicializada.
- 3. Un comando de iteración (*while*) no termina.

<span id="page-11-0"></span>**EspSemt 13.-** En la medida de lo posible, deberá realizar una comprobación de este tipo de errores (dinámicos).

- - -

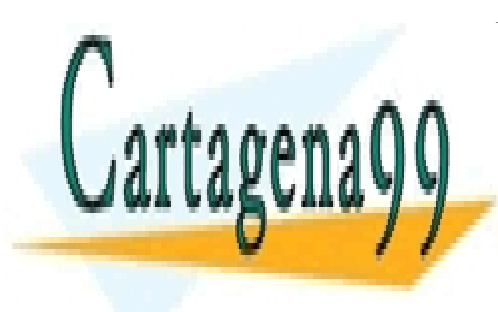

CLASES PARTICULARES, TUTORÍAS TÉCNICAS ONLINE LLAMA O ENVÍA WHATSAPP: 689 45 44 70

ONLINE PRIVATE LESSONS FOR SCIENCE STUDENTS CALL OR WHATSAPP:689 45 44 70

www.cartagena99.com no se hace responsable de la información contenida en el presente documento en virtud al 12<br>Adia de 174 de la carta de la carta de la carta de la carta de la carta de la carta de la carta de la carta de Artículo 17.1 de la Ley de Servicios de la Sociedad de la Información y de Comercio Electrónico, de 11 de julio de 2002. Si la información contenida en el documento es ilícita o lesiona bienes o derechos de un tercero háganoslo saber y será retirada.

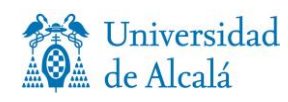

## **5. Normas de la Práctica**

La práctica está propuesta para ser realizada de forma individual.

La práctica consiste en el diseño e implementación de un procesador de lenguajes, que realice el Análisis Léxico, Sintáctico y Semántico (incluyendo la Tabla de Símbolos, Gestor de Errores y Árbol de Análisis Sintáctico), para el [lenguaje de programación](http://www-lt.ls.fi.upm.es/compiladores/procesadores/Practica.html#Lenguaje) propuesto. El trabajo se abordará de una manera incremental durante el curso.

## **Funcionamiento de la Solución**

El analizador deberá leer el programa fuente de un archivo de texto y generar información relativa a la lista de tokens, análisis sintáctico, tabla de símbolos, errores y árbol de análisis sintáctico.

El funcionamiento tiene que ser obligatoriamente el siguiente:

- Entrada (Fichero fuente): El analizador propuesto, como solución, ha de recibir (a través de la línea de comandos) un archivo de texto cuyo contenido es el programa que se desea analizar.
- Salida: Para facilitar las tareas de depuración y de corrección de la práctica, es necesario mostrar los resultados de las distintas partes del proceso. Por ello, el procesador de la práctica deberá generar obligatoriamente a siguiente información *(ver Ejemplos del Anexo I)*:
	- 1. Lista de tokens que representan todos los componentes el programa.
	- 2. Listado de la Tabla de Símbolos: Volcado completo y legible con toda la información de la Tabla de Símbolos.
	- 3. Listado del análisis sintáctico: Listado de los números de las reglas utilizadas para realizar el Análisis Sintáctico de la entrada.
	- 4. Listado de errores: Si el programa fuente que se está analizando es incorrecto, deberá proporcionarse un listado en formato libre con los errores detectados. Para cada error habrá que indicar al menos el número de la línea donde se ha detectado, el tipo de error (léxico,

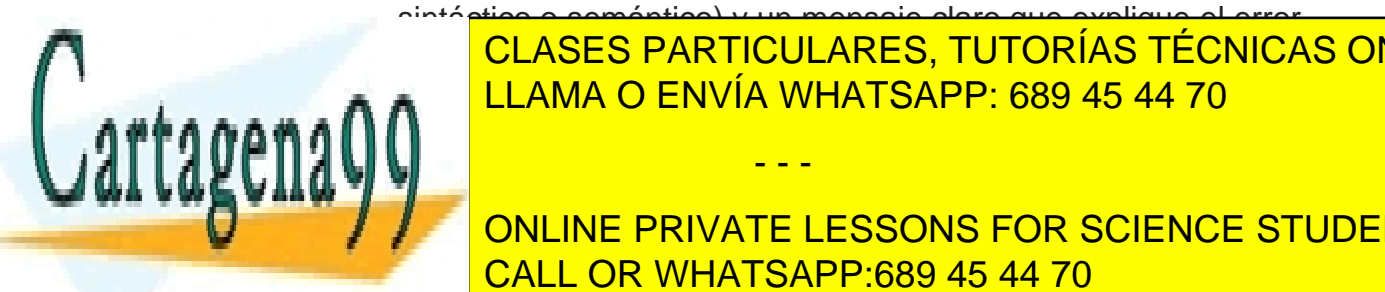

sintáctico o semántico) y un mensaje claro que explique el error. 5. Árbol de Análisis Sintáctico (AST): Si el programa fuente que se está LLAMA O ENVÍA WHATSAPP: 689 45 44 70 CLASES PARTICULARES, TUTORÍAS TÉCNICAS ONLINE

> ONLINE PRIVATE LESSONS FOR SCIENCE STUDENTS CALL OR WHATSAPP:689 45 44 70

www.cartagena99.com no se hace responsable de la información contenida en el presente documento en virtud al 13<br>Adia de 174 de la carta de la carta de la carta de la carta de la carta de la carta de la carta de la carta de Artículo 17.1 de la Ley de Servicios de la Sociedad de la Información y de Comercio Electrónico, de 11 de julio de 2002. Si la información contenida en el documento es ilícita o lesiona bienes o derechos de un tercero háganoslo saber y será retirada.

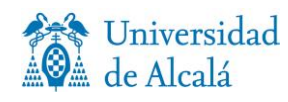

# **6. Evaluación de la práctica**

### <span id="page-13-0"></span>**Elementos a entregar por el alumno**

Elementos que se esperan en el envío de la práctica:

- 1. Ficheros fuentes de la implementación. (**jflex** y **cup**)
- 2. Un fichero de texto con la gramática en la que los elementos no-terminales estén en mayúsculas y los terminales en minúsculas.
- 3. Al menos, **10** casos de prueba, **3** correctos y **7** erróneos (formato **txt**).
- 4. Memoria justificativa, de la práctica, con los elementos solicitados (formato **pdf**).

La **memoria justificativa** (extensión aproximada de 20-30 páginas, sin contar anexos) incluirá:

- Una descripción del diseño de la solución correspondiente, así como cualquier otro aspecto o característica que se desee hacer notar por su interés, sin incluir los listados fuente.
- Diseño del Analizador Léxico: tokens, gramática, autómata, acciones y errores.
- Diseño del Analizador Sintáctico: gramática, demostración de que la gramática es adecuada y las tablas o procedimientos de dicho Analizador.
- Diseño del Analizador Semántico: Traducción Dirigida por la Sintaxis con las acciones semánticas.
- Diseño de la Tabla de Símbolos: Descripción de su estructura y organización.
- Diseño del AST: Descripción de su estructura y organización.
- Diez casos de prueba. Deberá incluirse en la memoria un anexo con los diez casos listados. Tres de ellos serán correctos y los otros erróneos, de tal manera que permitan observar el comportamiento de la solución dada.

Para uno de los ejemplos correctos, se incluirá el listado de tokens, la

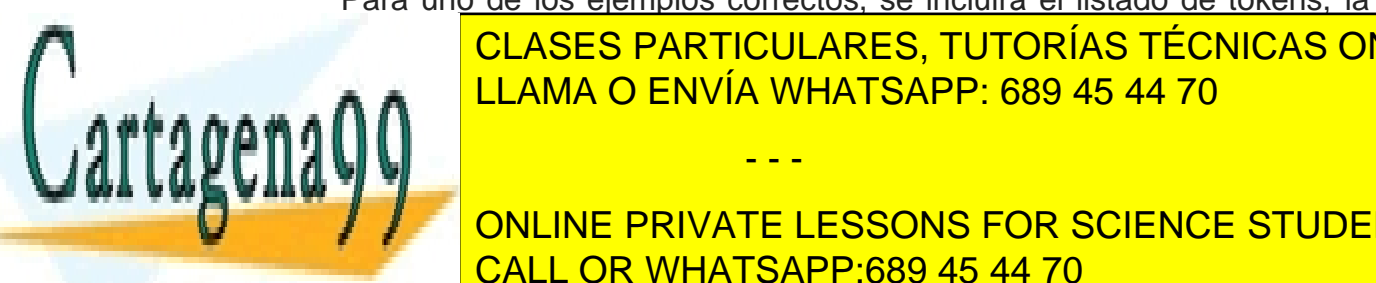

<u>Salida de la calida de la calida de la calida de la calida de la calidad de la calidad de la calida de la cali</u> anális <mark>I LLAMA O ENVÍA WHATSAPP: 689 45 44 70</mark>

> ONLINE PRIVATE LESSONS FOR SCIENCE STUDENTS CALL OR WHATSAPP:689 45 44 70

www.cartagena99.com no se hace responsable de la información contenida en el presente documento en virtud al 14<br>Adia de 174 de la carta de la carta de la carta de la carta de la carta de la carta de la carta de la carta de Artículo 17.1 de la Ley de Servicios de la Sociedad de la Información y de Comercio Electrónico, de 11 de julio de 2002. Si la información contenida en el documento es ilícita o lesiona bienes o derechos de un tercero háganoslo saber y será retirada.

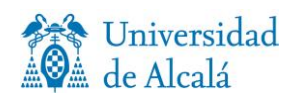

El software entregado debe estar libre de virus, en caso de encontrar alguna práctica con virus se considerará como no presentada.

Es imprescindible que la solución entregada cumpla con todos los requisitos de ficheros y formatos indicados para poder superar la Práctica.

### <span id="page-14-0"></span>**Calificación**

La evaluación de la práctica se divide en cuatro niveles:

- 1. Funcional El analizador presentado hace lo que se pide (cumple los requisitos y las especificaciones).
- 2. Estructura de la gramática La gramática no tiene problemas de diseño (desplazamiento/reducción o reducción/reducción) o se han solucionado con las precedencias.
- 3. Arquitectura de la solución Se hace utilizando y explicado, en la memoria justificativa, las estructuras de JAVA usadas (map, hashmap, list, arraylist…) y la programación es acorde al nivel del curso del alumno.
- 4. Aspectos Formales Se explica toda la práctica adecuadamente en la memoria justificativa y se demuestra su funcionamiento con los casos de prueba requeridos.

La calificación se determinará en función del nivel de cumplimiento de los requisitos y especificaciones:

#### Análisis Léxico y Sintáctico

1. **Aprobado (5-5,9]**: Implementación de los requisitos y las especificaciones léxicas y sintácticas (completas) y, además, sobre escrito el tratamiento de errores sintácticos.

#### Análisis Semántico

- Realiza la comprobación de tipos.
- Utiliza la gramática de atributos.
- Comprueba errores dinámicos

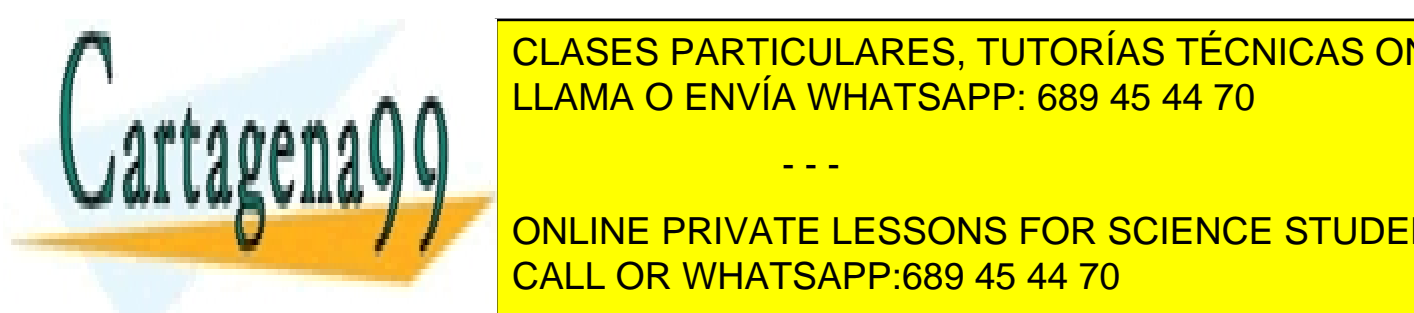

<u>2. Aprobado (6-6,9) CLASES PARTICULARES, TUTORÍAS TÉCNICAS ONLINE</u> **FREQUISITOS INC. A 8. ELLAMA O ENVÍA WHATSAPP: 689 45 44 70** 

> ONLINE PRIVATE LESSONS FOR SCIENCE STUDENTS CALL OR WHATSAPP:689 45 44 70

www.cartagena99.com no se hace responsable de la información contenida en el presente documento en virtud al 15<br>Adia de 174 de la carta de la carta de la carta de la carta de la carta de la carta de la carta de la carta de Artículo 17.1 de la Ley de Servicios de la Sociedad de la Información y de Comercio Electrónico, de 11 de julio de 2002. Si la información contenida en el documento es ilícita o lesiona bienes o derechos de un tercero háganoslo saber y será retirada.

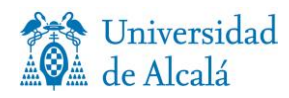

Se otorgará **un 1,5 extra** en función de la calidad de la memoria justificativa y el trabajo entregado (aportaciones del alumno).

Se podrá pedir a los alumnos que defiendan la práctica realizada presencialmente, si así lo considera el profesor.

Si se detecta alguna práctica copiada, los alumnos afectados tendrán la práctica y la asignatura suspensa en la presente convocatoria

Además, se procederá a informar al Directo de la Escuela Politécnica con objeto de incoación de expediente y, si procede, aplicación del Real Decreto 1791/2010 Artículo 13.apt. d

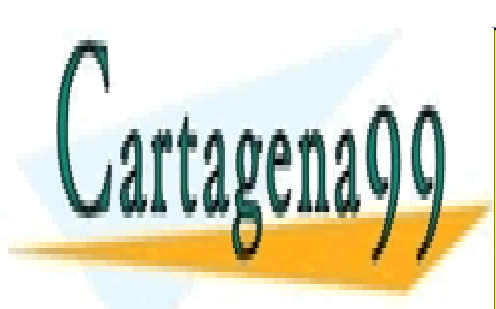

CLASES PARTICULARES, TUTORÍAS TÉCNICAS ONLINE LLAMA O ENVÍA WHATSAPP: 689 45 44 70

ONLINE PRIVATE LESSONS FOR SCIENCE STUDENTS CALL OR WHATSAPP:689 45 44 70

www.cartagena99.com no se hace responsable de la información contenida en el presente documento en virtud al 16<br>Adia de 174 de la carta de la carta de la carta de la carta de la carta de la carta de la carta de la carta de Artículo 17.1 de la Ley de Servicios de la Sociedad de la Información y de Comercio Electrónico, de 11 de julio de 2002. Si la información contenida en el documento es ilícita o lesiona bienes o derechos de un tercero háganoslo saber y será retirada.

# <span id="page-16-0"></span>**7. ANEXO I - EJEMPLOS**

**Ejemplo 1**

```
>>> Práctica 2016/2017 <<<
Nombre del programa: programa1.prog
program prog1 is
     var x,y: integer;
     var b,c: boolean;
begin
     read x; read y; write x+y;
     b := x < y;
     if x = y
           then c := x <= y
     else c := x > y end if;
     while c do x := x + 1 end while;
     b := b and (b or c)
end
Analisis Lexico completado
[program,ide(prog1),is,var,ide(x),coma,ide(y),dos_puntos,integer,punto_co
ma, var, ide(b), coma, ide(c), dos puntos, boolean, punto coma, begin, read, ide(x),punto_coma,read,ide(y),punto_coma,write,ide(x),mas,ide(y),punto_coma,ide
(b),asign,ide(x),menos,ide(y),punto coma,if,ide(x),igual,ide(y),then,ide(
c),asign,ide(x),menor_igual,ide(y),else,ide(c),asign,ide(x),mayor_igual,i
de(y),end,if,punto_coma,while,ide(c),do,ide(x),asign,ide(x),mas,Num(1),en
d,while,punto_coma,ide(b),asign,ide(b),and,paren_izq,ide(b),or,ide(c),par
en der,end]
Analisis Sintactico completado 
AST resultado del analisis
 [program,ide(prog1),is,
     var,ide(x),coma,ide(y),dos_puntos,integer,punto_coma,
     var,ide(b),coma,ide(c),dos_puntos,boolean,punto_coma,
 begin,
     read,ide(x),punto coma,read,ide(y),punto coma,
     write, ide(x), mas, ide(y), punto, coma,ide(b),asign,ide(x),menos,ide(y),punto_coma,
      if,ide(x),igual,ide(y), 
           then,ide(c),asign,ide(x),menor igual,ide(y),
           else,ide(c),asign,ide(x),mayor igual,ide(y),
     end,if,punto_coma,
     while,ide(c),do,
           ide(x),asign,ide(x),mas,num(1),
     end, while, punto coma,
      ide(b),asign,ide(b),and,paren_izq,ide(b),or,ide(c),paren_der,
                CLASES PARTICULARES, TUTORÍAS TÉCNICAS ONLINE
                LLAMA O ENVÍA WHATSAPP: 689 45 44 70
                                 - - -
                ONLINE PRIVATE LESSONS FOR SCIENCE STUDENTS
                CALL OR WHATSAPP:689 45 44 70
```
#### **Ejemplo 2**

```
Pág. 18
>>> Práctica 2016/2017 <<<
Nombre del programa: programa2.prog
program prog2 is
      var x,y,b: integer;
      var b,c: boolean;
begin
      read x; read c; write x+a;
      b := x < c;
      if x = y
        then c := x <= y
        else y := x > y
      end if;
      while c > b do x := x + 1 end while;
      b := b and (y or z)
end
Analisis Lexico completado
[program,ide(prog2),is,var,ide(x),coma,ide(y),coma,ide(b),dos_puntos,integer,
punto_coma,var,ide(b),coma,ide(c),dos_puntos,boolean,punto_coma,begin,read,id
e(x),punto_coma,read,ide(c),punto_coma,write,ide(x),mas,ide(a),punto_coma,ide
(b),asign,ide(x),menor,ide(c),punto_coma,if,ide(x),igual,ide(y),then,ide(c),a
sign,ide(x),menor_igual,ide(y),else,ide(y),asign,ide(x),mayor_igual,ide(y),en
d,if,punto_coma,while,ide(c),mayor_igual,ide(b),do,ide(x),asign,ide(x),mas,Nu
m(1),end,while,punto_coma,ide(b),asign,ide(b),and,paren_izq,ide(y),or,ide(z),
paren der, end]
Analisis Sintactico completado 
AST resultado del analisis
[program,ide(prog2),is,
      var,ide(x),coma,ide(y),coma,ide(b),dos_puntos,integer,punto_coma,
      var, ide(b), coma,ide(c), dos_puntos, boolean, punto_coma,
      ERROR: Declaracion Duplicada de un identificador,
begin,
      read, ide(x), punto coma,
      read, ide(c),
      ERROR: Variable Entera para read, punto_coma,
      write, ide(x),mas, ide(a),
      ERROR: Variable no declarada, punto_coma,
      ide(b), asign, ide(x), menor, ide(c),
      ERROR: Variable Entera esperada,
      ERROR: Expresion Entera esperada,
      punto_coma,
      if, ide(x),igual, ide(y),
            then, ide(c),asign, ide(x),menor_igual, ide(y),
            else, ide(y),asign, ide(x),mayor_igual, ide(y),
            ERROR: Expresion Entera esperada,
      end, if, punto_coma,
      while, it is a contract of the
      \frac{C}{2}<sub>es</sub> ELAMA O ENVÍA WHATSAPP: 689 45 44 70
      \mathbf{a}in,ide\mathbf{b}ERROR: Variable Booleana esperada, and, paren_izq, ide(y),
      ERROR: Variable Booleana esperada, or, ide(z),
      ERROR: ONLINE PRIVATE LESSONS FOR SCIENCE STUDENTS
      ERROR: ERROR: EXPRESS 1990 45 44 70
                  CLASES PARTICULARES, TUTORÍAS TÉCNICAS ONLINE
                                    - - -
```
#### **Ejemplo 3**

**Otro ejemplo de salida del analizador** 

```
>>> Práctica 2016/2017 <<<
Nombre del programa: programa3.prog
program frombinary is
      var sum, n : integer;
      var bol : boolean;
begin
      bol := true;sum := 10; read n;
      while (n < 2) do
            sum := 2*3+n; read n
      end while;
      write sum;skip
end
** Comienza Parser **
Lexema: frombinary
      Regla 18 => IDENTIFICADOR ::= ident
Lexema: sum
      Regla 18 => IDENTIFICADOR ::= ident
Lexema: n
      Regla 18 => IDENTIFICADOR ::= ident
      Regla 7a => LIST_VARIABLES ::= IDENTIFICADOR
      Regla 7b => LIST_VARIABLES ::= IDENTIFICADOR coma LIST VARIABLES
      Regla 6a => TIPO ::= tk_integer
...
BLOQUES
      Regla 3 => BLOQUE ::= SEQ DECLARACIONES tk begin SEQ COMANDOS tk end
Lexema: 'program'
      Regla 2 => PROGRAMA ::= tk program IDENTIFICADOR tk is BLOQUE
** Finaliza Parser **
***************
Report Lex
***************
[program,Ide(frombinary),is,var,Ide(sum),Coma,Ide(n),Dos_puntos,integer,Punt
o_coma,var,Ide(bol),Dos_puntos,boolean,Punto_coma,begin,Ide(bol),Asign,true,
Punto coma,Ide(sum),Asign,Num(10),Punto coma,read,Ide(n),Punto coma,while,pa
ren izq,Ide(n),Relac,Num(2),paren der,do,Ide(sum),Asign,Num(2),Operador fuer
te(*),Num(3),Operador_debil(+),Ide(n),Punto_coma,read,Ide(n),end,while,Punto
coma, write, Ide(sum), Punto coma, skip, end, ]
***************
Tabla de simbolos
***************
*** Tabla de Simbolos ***
CLASES PARTICULARES, TUTORÍAS TÉCNICAS ONLINE
<b> ERABRAS RESERVADAS <sup>F</sup>RABRAS RESERVADAS E
LEXEMA O ENVÍA WHATSAPP: 689 45 44 70 يوم به بعد السابق العام : 1,8,8,9,9,9,9,9,9,9,9,9,9,9,9,9,9,9,
Lexema : 'var' ; Tipo : 'palabra reservada'; Usado en lineas : 2,3,
Lexema : 'is' ; Tipo : 'palabra reservada'; Usado en lineas : 1,
                                    - - -
                 ONLINE PRIVATE LESSONS FOR SCIENCE STUDENTS
                 CALL OR WHATSAPP:689 45 44 70
```

```
Pág. 19
```
**Ejemplo de salida del analizador (cont)** 

```
Lexema : 'skip' ; Tipo : 'palabra reservada'; Usado en lineas : 10,<br>Lexema : 'program'; Tipo : 'palabra reservada'; Usado en lineas : 1,
Lexema : 'program'; Tipo : 'palabra reservada'; Usado en lineas : 1,
Lexema : 'integer'; Tipo : 'palabra reservada'; Usado en lineas : 2,
Lexema : 'do' ; Tipo : 'palabra reservada'; Usado en lineas : 7,
Lexema : 'while' ; Tipo : 'palabra reservada'; Usado en lineas : 7,9,
Lexema : 'boolean'; Tipo : 'palabra reservada'; Usado en lineas : 3,
Lexema : 'true' ; Tipo : 'palabra reservada'; Usado en lineas : 5,
Lexema : 'end' ; Tipo : 'palabra reservada'; Usado en lineas : 9,11,
Lexema : 'begin' ; Tipo : 'palabra reservada'; Usado en lineas : 4,
Lexema : 'write' ; Tipo : 'palabra reservada'; Usado en lineas : 10,
   * Identificadores *
Lexema : 'frombinary' ; Tipo : 'pseudo'; Declarado en linea : '1'
Lexema : 'sum' ; Tipo : 'entero'; Declarado en linea : '2''; 
                                           Usado en lineas : 6,8,10,
Lexema : 'n' ; Tipo : 'entero'; Declarado en linea : '2'';
                                           Usado en lineas : 6,7,8,
Lexema : 'bol' ; Tipo : 'booleano'; Declarado en linea : '3''; 
                                           Usado en lineas : 5,
**********************************
AST - Arbol de Analisis Sintactico
**********************************
...
   │ ├Bloque definiciones
       │ │ ┌Asignacion a: bol BOOLEANO, val= true
      LAsignacion a: sum NUMERO, val= 10
│ 
   │ ┌Bloque comandos
       rRead: IDENTIFICADOR, nombre= n
       │ │ ├While
           │ │ │ ┌**Prueba While**
               ** Operacion **
              │ │ │ │ ├'<'
              │ │ │ │ ├**Expr Izquierda **
                -IDENTIFICADOR, nombre= n
              <sup>L</sup>**Expr Derecha **
                 -NUMERO, val= 2
           │ │ │ ├**Cuerpo While**
              │ │ │ │ ┌Asignacion a: sum
                \mathsf{L}^{***} Operacion **\rightarrow +│ │ │ │ │ ├**Expr Izquierda **
                     \begin{bmatrix} * & 0 & 0 & 0 \\ 0 & * & 0 & 0 \\ 0 & * & 0 & 0 \end{bmatrix}│ │ │ │ │ │ ├'*'
                      │ │ │ │ │ │ │┌**Expr Izquierda **
                        │ │ │ │ │ │ ││ -NUMERO, val= 2
                     <sup>Ll∗∗</sup>Expr Derecha **
                         -MIMFRO val│ │ │ │ └ └**Expr Derecha **
CLASES PARTICULARES, TUTORÍAS TÉCNICAS ONLINE
\overline{111111} \overline{0} \overline{11111} \overline{1111}│ │ ├Read: IDENTIFICADOR, nombre= n
LLAMA O ENVÍA WHATSAPP: 689 45 44 70
wamaini <del>identificati che</del>
│ └ └Skip
...
                                         - - -
                    ONLINE PRIVATE LESSONS FOR SCIENCE STUDENTS
                    CALL OR WHATSAPP:689 45 44 70
```
Pág. 20

# <span id="page-20-0"></span>**8. ANEXO II GUÍA PARA LA REDACCIÓN DE LAS PRÁCTICAS**

#### **Título de la práctica**

Referencia a autor (nombre y apellidos, dni, e-mail, etc.) (fecha: día mes año)

#### **1. INTRODUCCION**

Este documento describe las directrices generales sobre la preparación de informes para trabajos de laboratorio. La información suplementaria concreta a ciertas actividades puede ser dada por el responsable del laboratorio.

#### **2. LONGITUD**

El posible límite de páginas se basa en un tamaño de letra mínimo de entre 10 y 12 puntos (9 y 11 puntos para los títulos, texto de la tabla, el resumen y las referencias), pero siempre uniforme, y un ancho margen total de al menos 35 mm.

#### **3. PLAGIOS**

En general, TODOS los materiales, es decir, todo el texto, todas las cifras y todos los diagramas, debe ser original. Las figuras o diagramas de otras fuentes no se deben cortar y pegar en el informe, a menos que sean esenciales, por ejemplo, imágenes astronómicas, mapas, etc. En este caso, el elemento debería incluirse una referencia clara en el título a la fuente.

#### **4. ESTRUCTURA**

Un informe típico contiene las siguientes secciones. Tenga en cuenta que algunas actividades pueden requerir elementos adicionales según lo especificado por el responsable del laboratorio:

**Resumen:** Objetivos y resultados principales (solamente texto, no hay referencias o diagramas). Un resumen del trabajo realizado, la forma en que se realizó, cuál fue el resultado y cuáles son las principales conclusiones obtenidas. Incluir resultados numéricos y comparar con datos de la literatura en su caso. Hasta un máximo de 200 palabras**.**

- 1. **Introducción:** Uno o dos párrafos sobre los objetivos específicos de su trabajo; diga lo que se propuso hacer, lo que logró y por qué es importante.
- 2. **Métodos:** En esta sección se incluye tanto la teoría relevante y detalles experimentales en subsecciones separadas, por ejemplo, 2.1 Teoría, 2.2 Experimento, se puede incluir en función del carácter del trabajo.

Bajo el título teoría no se reproducen grandes trozos de texto, ecuaciones o código que se pueden encontrar en otras fuentes y se hace referencia. Para todos los trabajos, una breve descripción de la metodología que debe ser aplicada. Para los trabajos experimentales esto puede incluir diagramas de puesta a punto, en su caso.

- - -

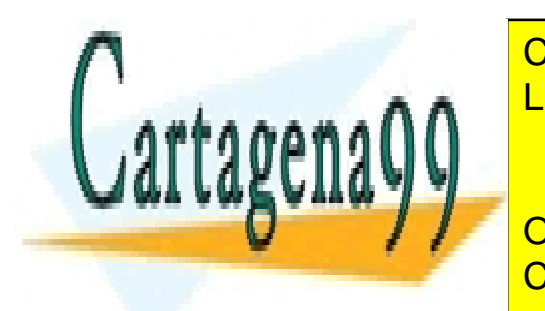

 $\overline{C}$ es acracterísticas esenciales de como sencio se históricas en lo que se probó. No escriba en lo que se prob CLASES PARTICULARES, TUTORÍAS TÉCNICAS ONLINE LLAMA O ENVÍA WHATSAPP: 689 45 44 70

**Resultados: La securitados principal de información principal de la forma adecuada de la forma adecuada en la f** tiempo presente, 'la tabla. 1 muestra una comparativa de ... '. En la tabla. 1 muestra una comparativa de ... marcados los ejes con las unidades. Los datos deben presentarse con barras de error.

Pág. 21

**Análisis**: Para informes breves, un breve análisis sobre la interpretación de los resultados y los casos de prueba puede ser incluido junto con cada resultado. Comparación de los resultados a valores esperados o de la literatura, en su caso. Decir si los resultados se ajustan a lo esperado o a la teoría y dar un argumento razonado para explicar sus observaciones.

Para informes más largos una subsección separada se puede discutir la interpretación de los resultados y posibilidades para trabajos o mejoras futuras podría ser apropiado.

- 4. **Conclusiones:** Breve (de 1 a 3 párrafos) resumen de los principales resultados y las implicaciones del trabajo.
- 5. **Referencias**: Utilice un estilo de referencia constante (ya sea numérico, consulte la emulación del documento de estilo, o alfabético). Los títulos pueden ser incluidos, pero de nuevo entre coherentes, o bien no hay títulos o todos los títulos. Para el estilo numérico, las referencias deben ser numeradas en el orden en que aparecen en el texto. Compruebe que cada referencia contiene todos los detalles bibliográficos de la fuente (nombres de los autores, la revista, volumen, número de página, el año).
- 6. **Apéndices:** El apéndice debe incluir el análisis de errores y otra información de apoyo, por ejemplo, código de ordenador (no formateado), derivación de una ecuación, etc. No debería ser necesario tener que consultar el Anexo al leer el informe principal. Todos los resultados fundamentales, diagramas, etc., deben ser incluidos en el informe principal.

Para informes más largos, por ejemplo, en los que se ha realizado más de un experimento o proyecto distinto, el informe puede ser mejor estructurado de la siguiente manera:

Resumen

- **1.** Introducción.
- **2.** Título del Experimento / Proyecto A. **2.1** Métodos. 2.2 Resultados / análisis.
- **3.** Título del Experimento / Proyecto B. **3.1** Métodos. 2.2 Resultados / análisis.
- **4.** Título del Experimento / Proyecto c. etc. ... Conclusiones.

Referencias.

El informe debe ser fácil de seguir con el material que se presenta en un orden lógico. El lector no debe tener que volver la página constantemente entre los métodos y resultados o resultados y anexos.

#### **5. FORMATEO Y PUNTOS DE ESTILO GENERAL**

**Formato:** Los informes pueden ser preparados en Word, Latex [1] o cualquier otro paquete de procesamiento de textos.

#### **Estilo:**

**1** En la escritura científica es aceptable el uso de "nosotros" en lugar de "yo", incluso si trabajó es individual.

- - -

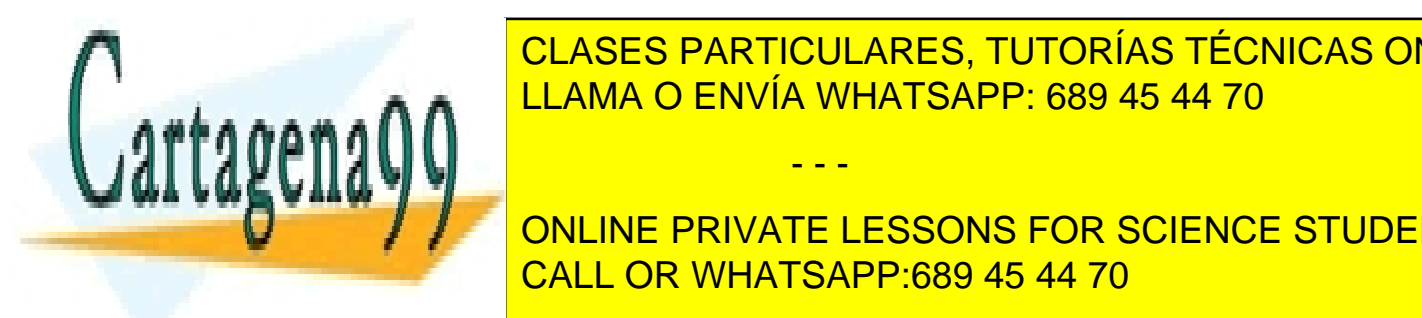

## **2** Todas de <mark>CLASES particulares, tutorías técnicas online</mark> aparecen en el texto. LLAMA O ENVÍA WHATSAPP: 689 45 44 70

**TODAS LAS FIGURAS DEBEN SER GENERALMENTS DEBEN SER GENERAL MENSIONS FOR SCIENCE STUDENTS** es aceptable, "Diseño óptico utilizado para medir la distancia entre la franceira en un entre la franceira en u

**5** Los gráficos no deberían tener un fondo sombreado o líneas horizontales (Fig. 1 es malo, Fig. 2 es mejor).

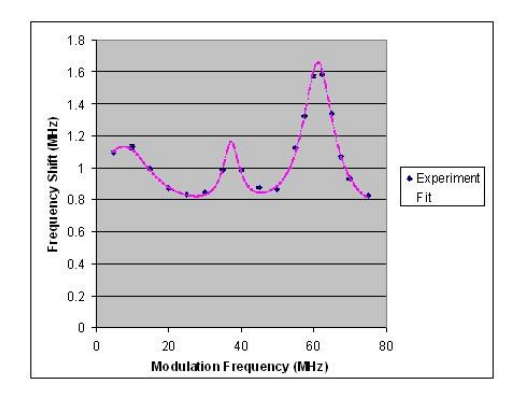

Fig. 1 This graph has the following faults: (i) Grey background; (ii) Horizontal lines; (iii) Box; (iv) Poor choice of *y* axis scale making detail of the plot compressed; (v) No error bars; (vi) Axes font lables too small; and (vii) Legend should be given in caption.

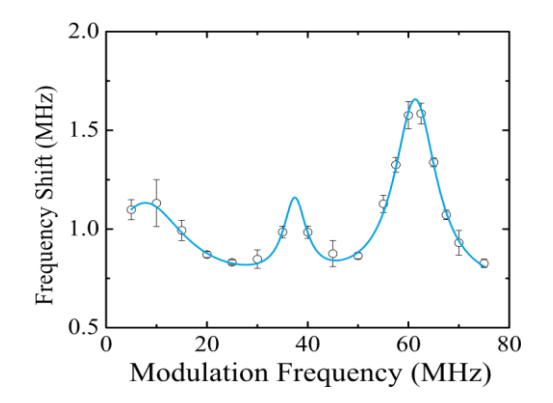

Fig. 2 Plot of the frequency shift of the atomic resonance as a function of the electric field modulation frequency. The data correspond to an average of 10 measurements with the standard error indicated by the error bar. The solid line is a fit to three Lorenztian resonances.

- **6** Tenga en cuenta que todos los parámetros están en cursiva, por ejemplo, el impulso, p.
- **7** Las etiquetas en las ecuaciones (por ejemplo, sen, cos, ln, e, etc.) y los subíndices de etiquetas deben estar en letra normal, por ejemplo, sen<sub> $\omega$ t</sub>, ei<sub> $\omega$ t</sub>, y el momento pc.
- 8 Los exponentes (ya sea en el texto o en los gráficos) deben escribirse como 10<sup>-8</sup> y no 1e-8.

**Las ecuaciones** aparecen como si fueran parte de una oración o el texto delante de ellos termina con una coma, y la ecuación termina con punto (o coma), por ejemplo, 'La fuerza, *F*, sobre la partícula' se puede escribir como,

$$
F = \frac{dp}{dt} \; ; \quad (1)
$$

Donde *p* es el impulso y *t* es tiempo. En las ecuaciones en la línea de texto deben escribirse en una sola línea de modo Eq. (1) se transforma en, *F* = d*p/*d*t*. Insertar un espacio entre un valor y la unidad. Las unidades deben en letra normal, por ejemplo, el impulso de la partícula es *p* = 3 × 10−16 kg m s−1 .

#### **6. REFERENCIAS**

[1] El paquete de látex está disponible en el ITS, ver la versión gratuita de PC vaya a MikTeX *http*:*//miktex.org/* o en

- - -

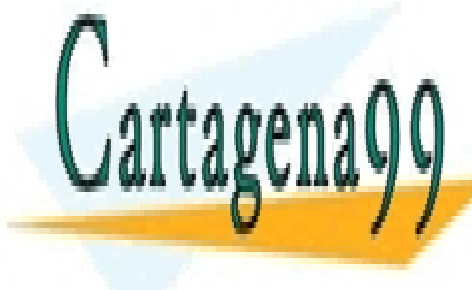

*http*: *//www.dur.ac.uk/its/software/tex/texresources/* CLASES PARTICULARES, TUTORÍAS TÉCNICAS ONLINE LLAMA O ENVÍA WHATSAPP: 689 45 44 70

ONLINE PRIVATE LESSONS FOR SCIENCE STUDENTS CALL OR WHATSAPP:689 45 44 70

Pág. 23